# Package 'forstringr'

August 7, 2023

<span id="page-0-0"></span>Title String Manipulation Package for Those Familiar with 'Microsoft Excel'

Version 1.0.0

Maintainer Ezekiel Ogundepo <gbganalyst@gmail.com>

Description The goal of 'forstringr' is to enable complex string manipulation in R especially to those more familiar with LEFT(), RIGHT(), and MID() functions in Microsoft Excel. The package combines the power of 'stringr' with other manipulation packages such as 'dplyr' and 'tidyr'.

License MIT + file LICENSE

URL <https://github.com/gbganalyst/forstringr>

BugReports <https://github.com/gbganalyst/forstringr/issues>

**Depends** R  $(>= 3.4.0)$ , stringr

Imports dplyr, glue, rlang, stats, tidyselect

**Suggests** ggplot2, knitr, rmarkdown, test that  $(>= 3.0.0)$ 

VignetteBuilder knitr

Config/testthat/edition 3

Encoding UTF-8

LazyData true

Repository CRAN

RoxygenNote 7.2.3

NeedsCompilation no

Author Ezekiel Ogundepo [aut, cre] (<<https://orcid.org/0000-0003-3974-2733>>), Olubukunola Oyedele [ctb], Fatimo Adebanjo [ctb]

Date/Publication 2023-08-07 12:50:09 UTC

# <span id="page-1-0"></span>R topics documented:

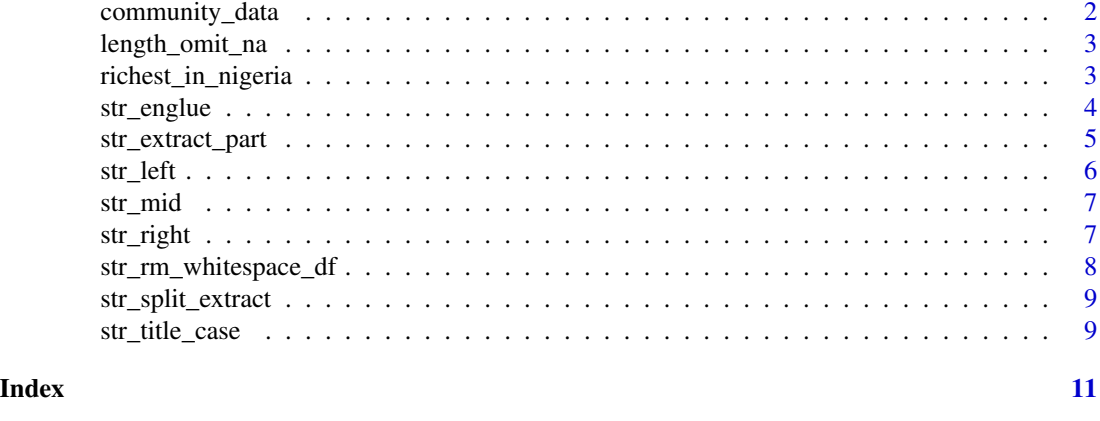

community\_data *Data containing whitespaces*

#### Description

This survey data was collected using a Google form to demonstrate how the str\_rm\_whitespace\_df() function in the forstringr package could be used to eliminate whitespace.

#### Usage

community\_data

#### Format

A data frame with 32 rows and 8 variables:

Date Form submission date

First\_name First name of the respondent

Gender The gender of the respondent

State State or province living

Degree Whether or not the respondent has a degree

Year The year of graduation from a college

Use\_R Whether respondent used R for data science or not

Community The data science community the respondent is associated with

#### Source

[Ezekiel](https://www.linkedin.com/in/ezekiel-ogundepo/) and [Esther](https://www.linkedin.com/in/oluokun-adewumi) developed the Google form that was used to collect the data. By clicking the following link, you may also add to the data:

[https://docs.google.com/forms/d/e/1FAIpQLSeAhIBaze-pTHghyIKDZEx5kDuke0oYv0YPqg4g](https://docs.google.com/forms/d/e/1FAIpQLSeAhIBaze-pTHghyIKDZEx5kDuke0oYv0YPqg4gtGKijHSaUg/viewform)tGKijHSaUg/ [viewform](https://docs.google.com/forms/d/e/1FAIpQLSeAhIBaze-pTHghyIKDZEx5kDuke0oYv0YPqg4gtGKijHSaUg/viewform)

#### <span id="page-2-0"></span>Description

length\_omitna() counts only non-missing elements of a vector.

# Usage

```
length_omit_na(x)
```
#### Arguments

x Input vector. Either a vector, or something coercible to one.

### Value

An integer

# See Also

[length\(\)](#page-0-0) counts all the elements in a vector including those that are missing [\(NAs](#page-0-0)).

# Examples

```
ethnicity <- c("Hausa", NA, "Yoruba", "Igbo", NA, "Fulani", "Kanuri", "Others")
```
length\_omit\_na(ethnicity)

length(ethnicity)

richest\_in\_nigeria *Rank of billionaires in Nigeria*

#### Description

A dataset containing the list of top ten billionaires in Nigeria.

#### Usage

richest\_in\_nigeria

<span id="page-3-0"></span>4 str\_englue

#### Format

A data frame with 10 rows and 5 variables:

Rank rank from 1 to 10

Name full name of the billionaires

Net worth net worth in billion dollars

Age the current age of billionaires

Source of Wealth the origin of the billionaires' entire body of wealth

#### Source

<https://rnn.ng/richest-men-in-nigeria/>

str\_englue *Dynamic plot labels using glue operators*

# Description

str\_englue() helps you solve the labeling problem during plotting. For example, any value wrapped in { } will be inserted into the string and it can also understands embracing, {{ }}, which automatically inserts a given variable name.

#### Usage

str\_englue(x, env, error\_call, error\_arg)

# Arguments

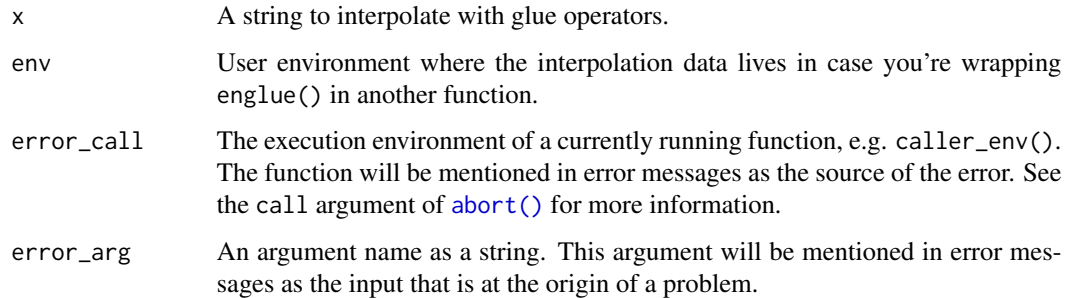

#### See Also

[rlang::englue\(\)](#page-0-0)

# <span id="page-4-0"></span>str\_extract\_part 5

# Examples

```
library(ggplot2)
histogram_plot <- function(df, var, binwidth) {
   ggplot(df, aes(x = { { \nvar } \n} ) ) +
   geom_histogram(binwidth = binwidth) +
  labs(title = str_englue("A histogram of {{var}} with binwidth {binwidth}"))
}
histogram_plot(iris, Sepal.Length, binwidth = 0.1)
```
str\_extract\_part *Extract strings before or after a given pattern*

# Description

Vectorised over string and pattern.

#### Usage

```
str_extract_part(string, pattern, before = TRUE)
```
#### Arguments

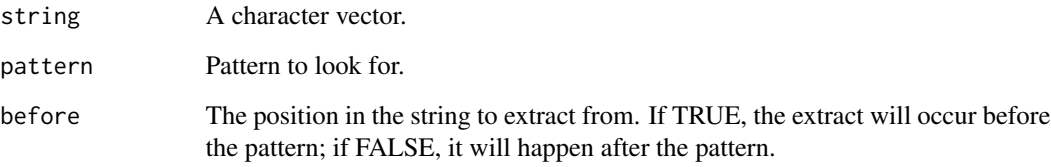

#### Value

A subset of the input vector.

#### See Also

[str\\_split\\_extract\(\)](#page-8-1) which splits up a string into pieces and extracts the results using a specified index position.

# Examples

```
weekdays <- c(
  "Monday_1", "Tuesday_2", "Wednesday_3", "Thursday_4",
  "Friday_5", "Saturday_6", "Sunday_7"
\mathcal{L}str_extract_part(weekdays, before = TRUE, pattern = "_")
str_extract_part(c("$159", "$587", "$897"), before = FALSE, pattern = "$")
```

```
str_left Returns a substring from the beginning of a specified string
```
# Description

Given a character vector, str\_left() returns the left side of a string.

#### Usage

str\_left(string, n = 1)

#### Arguments

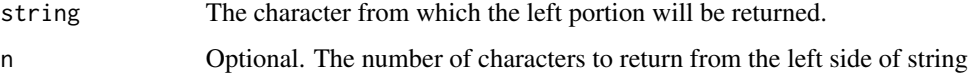

# Value

A character vector

# See Also

[str\\_right\(\)](#page-6-1) which extracts characters from the right and [str\\_mid\(\)](#page-6-2) which returns a segment of character strings.

#### Examples

```
str_left("Nigeria")
str_left("Nigeria", n = 3)
str_left(c("Female", "Male", "Male", "Female"))
```
<span id="page-5-0"></span>

<span id="page-6-2"></span><span id="page-6-0"></span>

# Description

str\_mid() returns a specific number of characters from a text string, starting at the position you specify, based on the number of characters you specify.

#### Usage

str\_mid(string, start, n)

#### Arguments

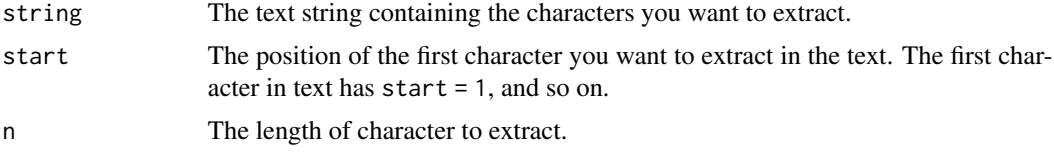

# Value

A character vector.

#### See Also

[str\\_left\(\)](#page-5-1) which extracts characters from the left and [str\\_right\(\)](#page-6-1) which extracts characters from the right.

#### Examples

str\_mid("Super Eagle", 7, 5)

str\_mid("Oyo Ibadan", 5, 6)

<span id="page-6-1"></span>str\_right *Returns a substring from the end of a specified string*

# Description

Given a character vector, str\_right() returns the right side of a string.

### Usage

str\_right(string, n = 1)

# <span id="page-7-0"></span>Arguments

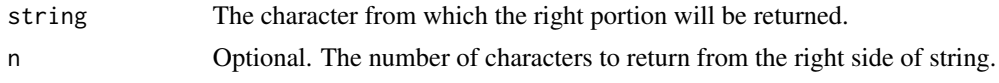

#### Value

A character vector.

#### See Also

[str\\_left\(\)](#page-5-1) which extracts characters from the left and [str\\_mid\(\)](#page-6-2) which returns a segment of character strings.

#### Examples

```
str_right("Sale Price")
```
str\_right("Sale Price", n = 5)

str\_rm\_whitespace\_df *Remove extra spaces in a data frame*

# Description

str\_rm\_whitespace\_df() removes all leading, trailing, and collapses multiple consecutive white spaces in non-numerical variables in a data frame.

#### Usage

```
str_rm_whitespace_df(df)
```
#### Arguments

df A data frame or data frame extension (e.g. a tibble) with leading or trailing spaces.

# Value

A clean data frame with no leading or trailing spaces.

#### Examples

richest\_in\_nigeria

str\_rm\_whitespace\_df(richest\_in\_nigeria)

<span id="page-8-1"></span><span id="page-8-0"></span>str\_split\_extract *Extract the result of a positional split string*

#### Description

Split up a string into pieces and extract the results using a specific index position. Mathematically, you can interpret it as follows:

Given a character string, S, extract the element at a given position, k, from the result of splitting S by a given pattern, m.

#### Usage

str\_split\_extract(string, pattern, position)

# Arguments

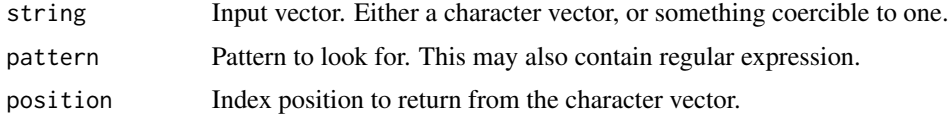

# Value

A character vector.

#### Examples

```
code <- c("HS-IB-EDE", "OG-OYO-CAS-0121", "NY-ILR-NIG-036")
str_split_extract(code, "-", 1)
str_split_extract(code, "-", 4)
```
str\_title\_case *Convert string to title case*

# Description

str\_title\_case() converts string to title case, capitalizing only the first letter of each word while ignoring articles, prepositions, and conjunctions

#### Usage

str\_title\_case(string)

#### <span id="page-9-0"></span>Arguments

string Input vector. Either a character vector, or something coercible to one.

#### Details

Please note that str\_title\_case() is different from [stringr::str\\_to\\_title\(\)](#page-0-0) which converts to title case, where only the first letter of each word is capitalized.

#### Value

A character vector the same length as the string and in title case.

# Examples

words <- "the quick brown fox jumps over a lazy dog"

str\_title\_case(words)

str\_to\_title(words)

words <- "A journey through the history of music"

str\_title\_case(words)

str\_to\_title(words)

# <span id="page-10-0"></span>Index

∗ datasets community\_data, [2](#page-1-0) richest\_in\_nigeria, [3](#page-2-0) abort(), *[4](#page-3-0)* community\_data, [2](#page-1-0) length(), *[3](#page-2-0)* length\_omit\_na, [3](#page-2-0) NA, *[3](#page-2-0)* richest\_in\_nigeria, [3](#page-2-0) rlang::englue(), *[4](#page-3-0)* str\_englue, [4](#page-3-0) str\_extract\_part, [5](#page-4-0) str\_left, [6](#page-5-0) str\_left(), *[7,](#page-6-0) [8](#page-7-0)* str\_mid, [7](#page-6-0) str\_mid(), *[6](#page-5-0)*, *[8](#page-7-0)* str\_right, [7](#page-6-0) str\_right(), *[6,](#page-5-0) [7](#page-6-0)* str\_rm\_whitespace\_df, [8](#page-7-0) str\_split\_extract, [9](#page-8-0) str\_split\_extract(), *[5](#page-4-0)* str\_title\_case, [9](#page-8-0) stringr::str\_to\_title(), *[10](#page-9-0)*